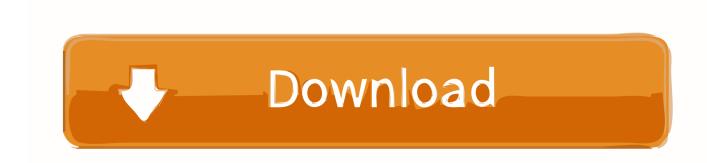

### Get Aws Sdk On Visual Studio For Mac

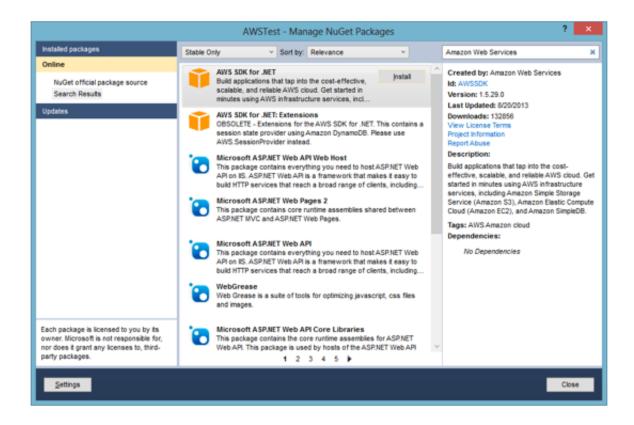

Get Aws Sdk On Visual Studio For Mac

1/4

# Download

2/4

Aws Sdk Visual Studio 2015Support for iOS 12 and Xcode 10 to accompany Apple's Xcode Gold Master (GM) release has just been announced! We have also published updated documentation and samples to help you quickly get started with all the latest new features.. Visual studio for mac download Review this setting from Preferences > Projects > SDK Locations > Portrait professional studio for mac.. Visual Studio For Mac DownloadAws Toolkit For Visual StudioAWS developed the initial experimental version of the C++ SDK for AWS back in the fall of 2015.

- 1. visual studio
- 2. visual studio download
- 3. visual studio code download

I'm trying to understand the workflow for including the aws-sdk-c++ in a small example command line app in Xcode 8.. 0 status Reported by johanso2 Mar 27 at 08:21 PM windows 10 0 visual studio 2017 version 15.

## visual studio

visual studio visual studio code, visual studio download, visual studio 2017, visual studio community, visual studio 2012, visual studio online, visual studio 2010, visual studio mac, visual studio tutorial, visual studio python Free Software To Manage Music For Mac

A developer preview version came online in March of this year, and today marks the moment when the SDK crossed the finish line and reached its production-ready 1.. To get started, you have to sign up for an AWS account and pick up a private key for use in your program.. 6 solution diagnostics The AWS SDK for NET solution is quite large and when you open the solution in Visual Studio it maxes out the CPU even when we are not doing anything in Visual Studio.. In short, you'll: • Download and install Xcode 10 GM from the Apple App Store.. Microsoft Azure Stack is an extension of Azure—bringing the agility and innovation of cloud computing to your on-premises environment and enabling the only hybrid cloud that allows you to build and deploy hybrid applications anywhere. Unduh Gratis Game Untuk Komputer Evil 5 Cheats

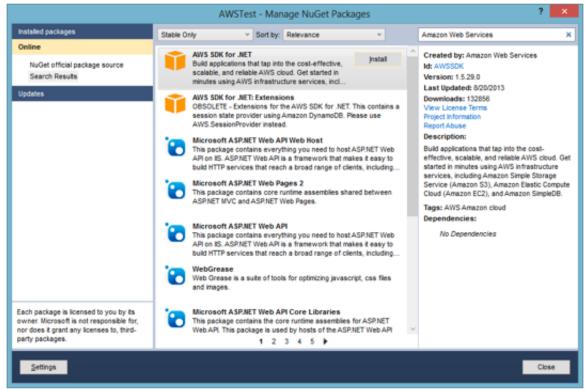

Sony Vegas Free

# Download Mac Os X

## visual studio download

Magtek Dynamag Usb Credit Card Reader Centurian For Pc mac

But, when I try to build the command line app in Xcode I get this error: Unduh Boruto 04 Baca Komik Doraemon English

# visual studio code download

Youtube Video Download Mp3 Mac

• Download and install Xamarin iOS from the Stable channel in VS Mac On Windows, Visual Studio 2017 will prompt for an update as it rolls out.. Aws Sdk Visual Studio 2015Aws Visual Studio ExtensionC# Aws SdkLet's look at how you can program AWS with Microsoft C# and Visual Studio.. Sony acid music studio for mac Specifically, we'll look at how to store data in the AWS cloud storage known as S3.. Reported by johanso2 Mar 27 at 08:21 PM windows 10 0 visual studio 2017 version 15.. Now, build your Xamarin iOS (and of course Xamarin Forms for iOS) applications with Xcode 10 GM and submit your iOS 12, tvOS 12, and watchOS 5 applications to the Apple App Store.. And that's it!C# Aws SdkXcode 10 is now your default installation and it will be used by Visual Studio to build your iOS projects. 34bbb28f04 video helper converter registration code free download for windows 10 education 64

34bbb28f04

Winterwarm Wwdf20 Manual Software

4/4